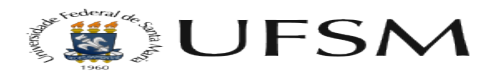

## Notícias e Destaques na página inicial

21/05/2024 01:21:30

## **Imprimir artigo da FAQ**

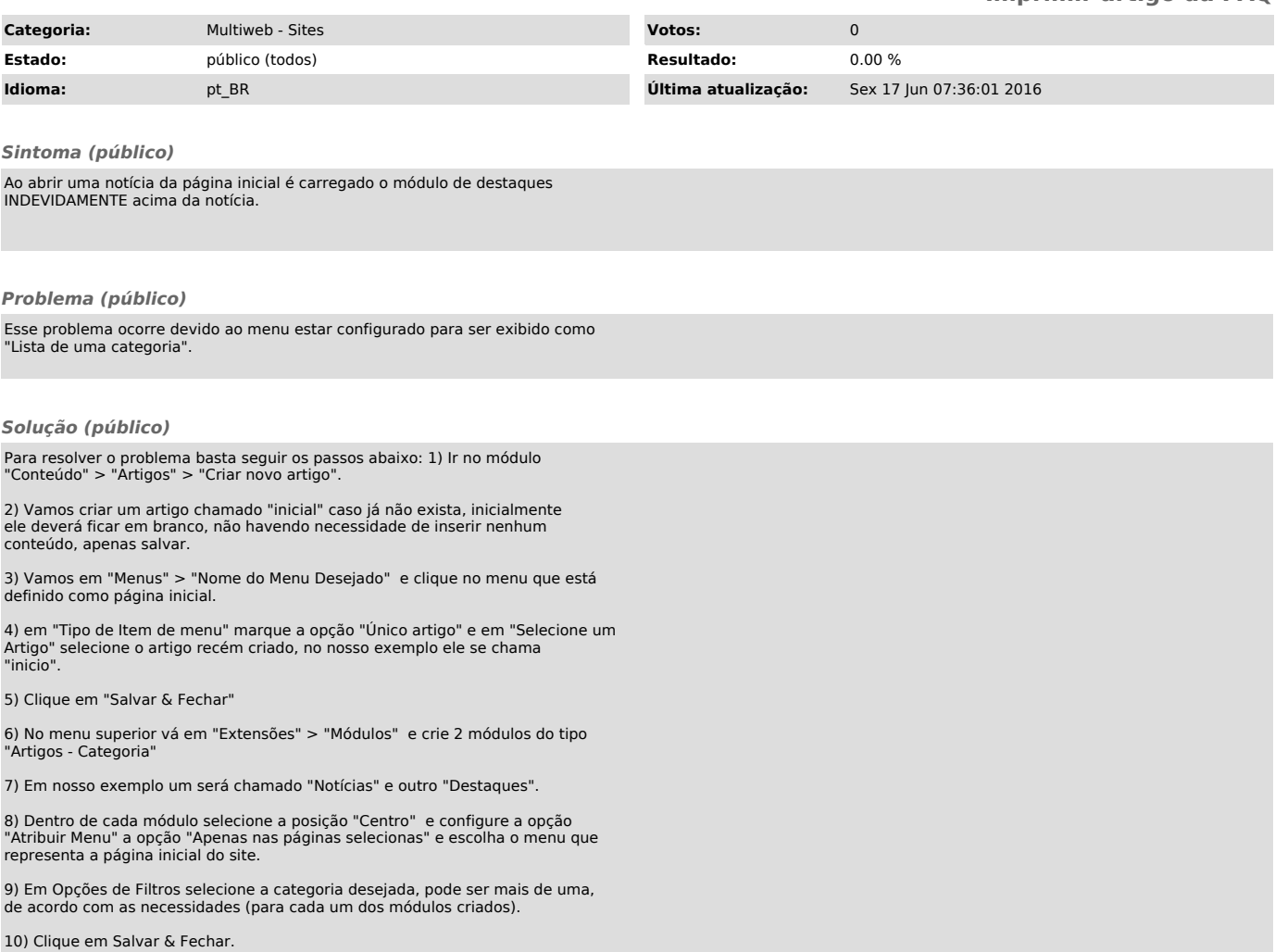